# Recharge Open API Document

# **Recharge Request:** (HTTP Request Method: GET)

*Parameters:*

- **UserID** = Login ID Provided to you
- **•** Password = Login Password Provided to you
- **MobileNo** = Register Mobile No
- - **Message** = Operator Code\$Customer No\$Amount\$SMS Pin\$Recharge Type\$Trn Ref No
		- **Recharge Type**: Pass "S" if STV or Scheme Recharges else "0"
		- **Trn. Ref. No**: Your unique transaction number

*Recharge Format:*

http://DomainName/Admin/RechargeAPI.aspx? UserID=<LoginID>&Password=<LoginPWD>&MobileNo=<MobileNo>&Message=<OperatorCode>\$<Custome rNo>\$<Amount>\$<SMSPin>\$<RechargeType>\$<TrnRefNo>

*Sample Request:*

http://DomainName/Admin/RechargeAPI.aspx? UserID=abcd&Password=aaa&MobileNo=9999999999&Message=V\$9999999999\$100\$1234\$0\$11111

#### **Recharge Response:**

Status=Status Description=Trn No=Trn Status=Trn Status Description=Operator ID

Status = 0 means request accepted successfully Status > 0 means request not accepted

**Note**: Find common error codes and messages at the end of this document.

#### **Sample Response:**

0=Success 9001=Invalid Message Format

## **Trn Status = Trn Status Description**

 $1 =$  Success  $4,6 =$  Hold  $2.3$  = Failed 5 = Refunded

# **Balance Request:**

## *Parameters:*

- **UserID** = Login ID Provided to you
- **•** Password = Login Password Provided to you
- **MobileNo** = Register Mobile No
- **Message** = BAL\$SMS Pin

*Sample Request:*

http://DomainName/Admin/RechargeAPI.aspx? UserID=abcd&Password=aaa&MobileNo=999999999&Message=BAL\$1234

## **Balance Response:**

Status=Status Description

Status = 0 means valid request and show balance Status > 0 means not valid request or error

## **Sample Response:**

0=1000.00 9001=Invalid Message Format

# **Transaction Status Request:**

*Parameters:*

- 
- UserID = Login ID Provided to you
- **•** Password = Login Password Provided to you
- **MobileNo** = Register Mobile No
- 
- **Message** = STATUS\$Trn Ref No\$SMS Pin
	- **Trn. Ref. No**: Your transaction number passed in transaction request

*Sample Request:*

http://DomainName/Admin/RechargeAPI.aspx? UserID=abcd&Password=aaa&MobileNo=999999999&Message=STATUS\$11111\$1234

## **Transaction Status Response:**

Status=Status Description=API Trn No=Operator ID

Status = 1 means success Status = 4/6 means hold Status = 2/3 means failed Status = 5 means refunded

**Sample Response:**  1=Success=1001=GJ12345 2=Failed=1002=GJ67890

# **Transaction Complaint Request:**

*Parameters:*

- 
- UserID = Login ID Provided to you
- 
- **•** Password = Login Password Provided to you
- **MobileNo** = Register Mobile No
- 
- 
- **Message** = TRNCMP\$Trn Ref No\$SMS Pin\$Complaint Type\$Complaint Description • **Trn. Ref. No**: Your transaction number passed in transaction request

Complaint Type:

- $1 = \text{Mobile}$
- $2 = DTH$

3 = Postpaid

*Sample Request:*

```
http://DomainName/Admin/RechargeAPI.aspx?
UserID=abcd&Password=aaa&MobileNo=999999999&Message=TRNCMP$11111$1234$1$Recharge not 
done
```
## **Transaction Complaint Response:**

Status=Status Description=Complaint ID

 Status = 0 means success Status = > 0 means failed

**Sample Response:**  0=Success=1 9014=Invalid Complaint Type=0

## **Transaction Status Call Back:** (Kindly map your Call Back URL)

*Parameters:*

- **ID** = APICODE
- **TNO** = Your Transaction Reference Number supplied in Transaction Request
- $\bullet$  **ST**  $=$  Status
- **•** STMSG = Status Description
- **TID =** API Transaction Number
- **OPRTID**= Operator Transaction ID
- **PRB** = Pre Balance
- **POB** = Post Balance
- **• DP** = Discount in Percentage (%)
- **DR** = Discount in Rupees (Rs)

#### **Sample Response:**

http://www.yourdomain.com/Response.aspx? ID=ABC&TNO=11111&ST=1&STMSG=Success&TID=1001&OPRTID=123456789&PRB=0&POB=0&DP=0&DR=0

Status = 1 -> Success Status =  $4/6$  -> Hold Status = 2/3 -> Failed Status = 5 -> Refunded

**HTTP Request Method: POST**

#### **Error Codes:**

- 9001 = Invalid Message Format
- 9002 = Invalid Mobile Number
- 9003 = Invalid SMS Password
- 9004 = Invalid Transaction Amount
- 9005 = Invalid Member Type
- 9006 = Invalid Transaction Format
- 9007 = Invalid User ID or Password
- 9008 = Invalid Transaction Reference Number
- 9009 = Duplicate Transaction Reference Number
- 9998 = Internal Error
- 9999 = Invalid Access

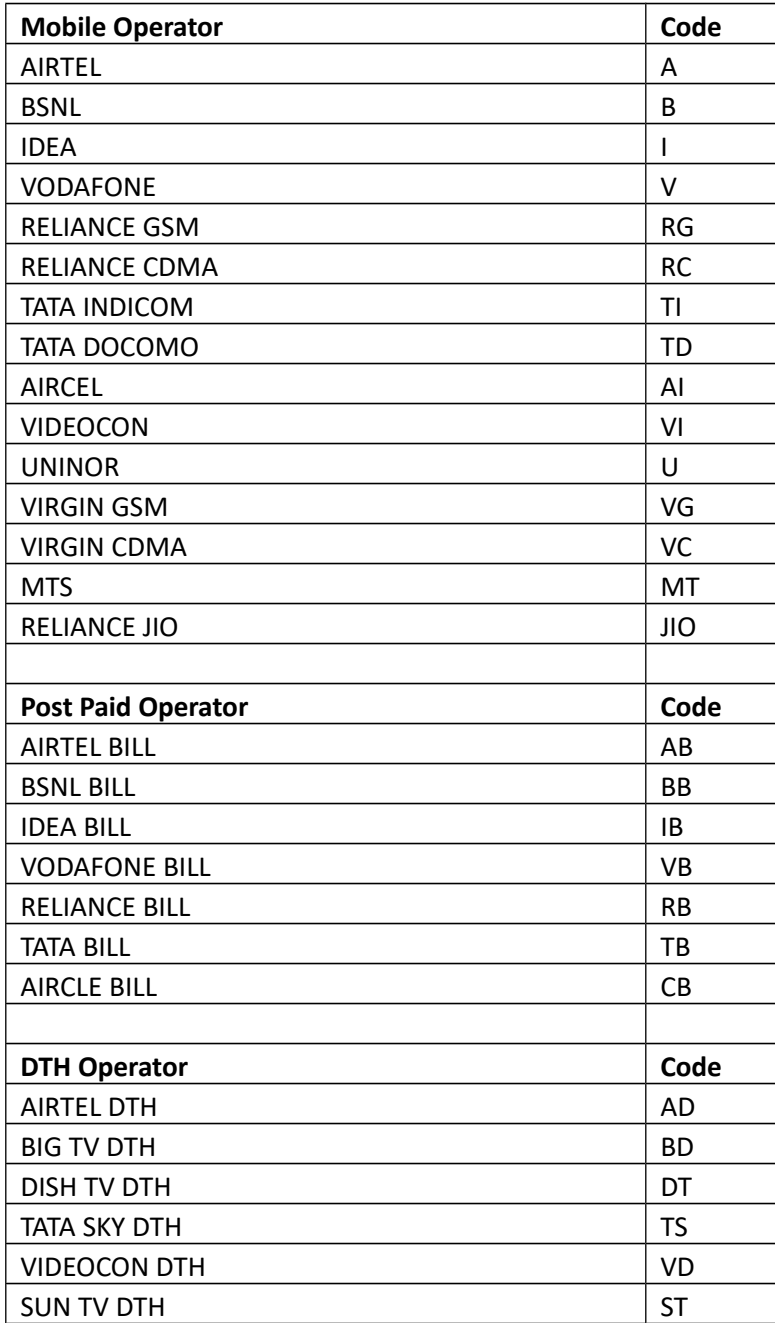